## FO-007 §26|§27 Projekt endet

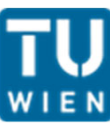

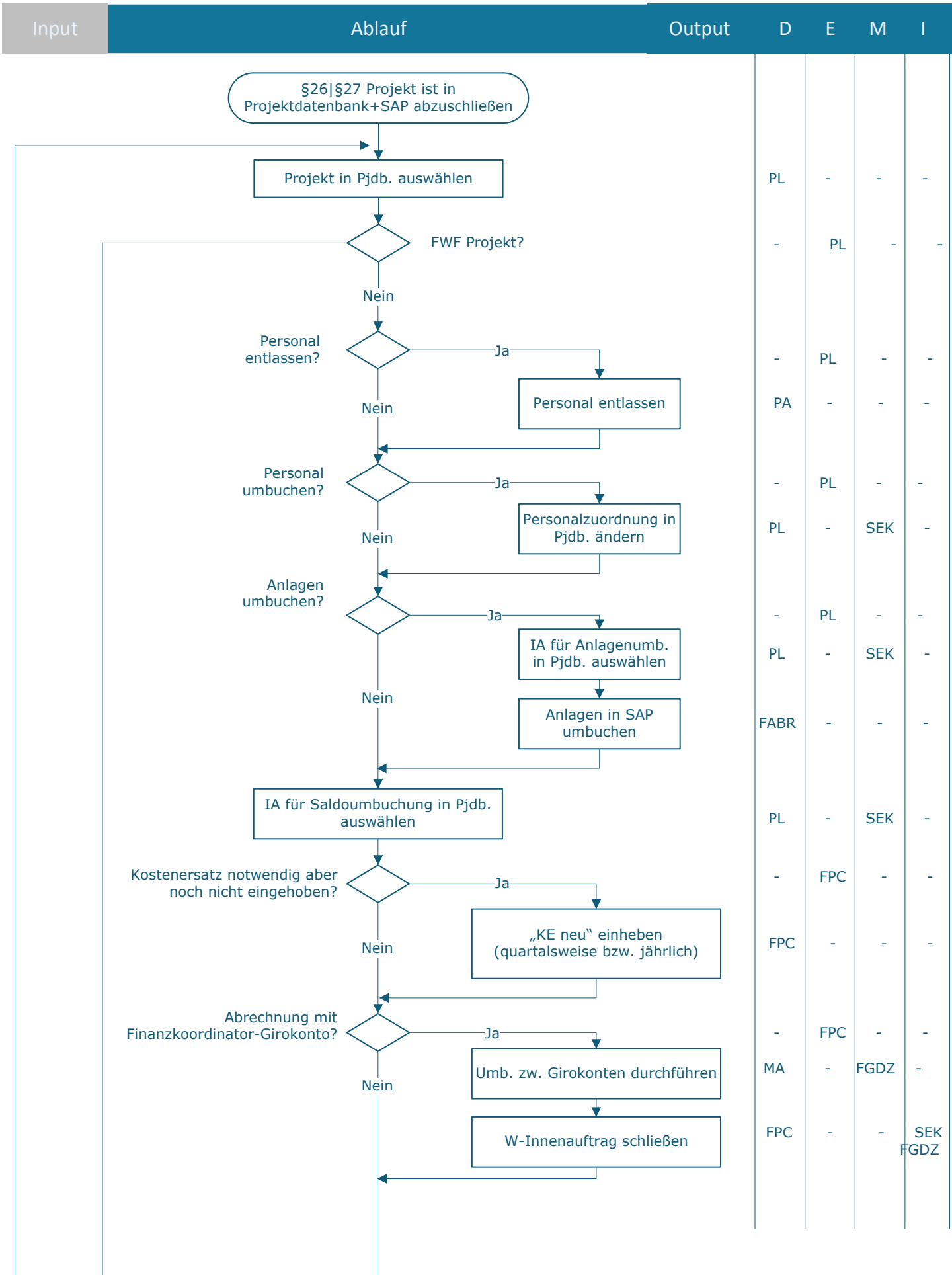

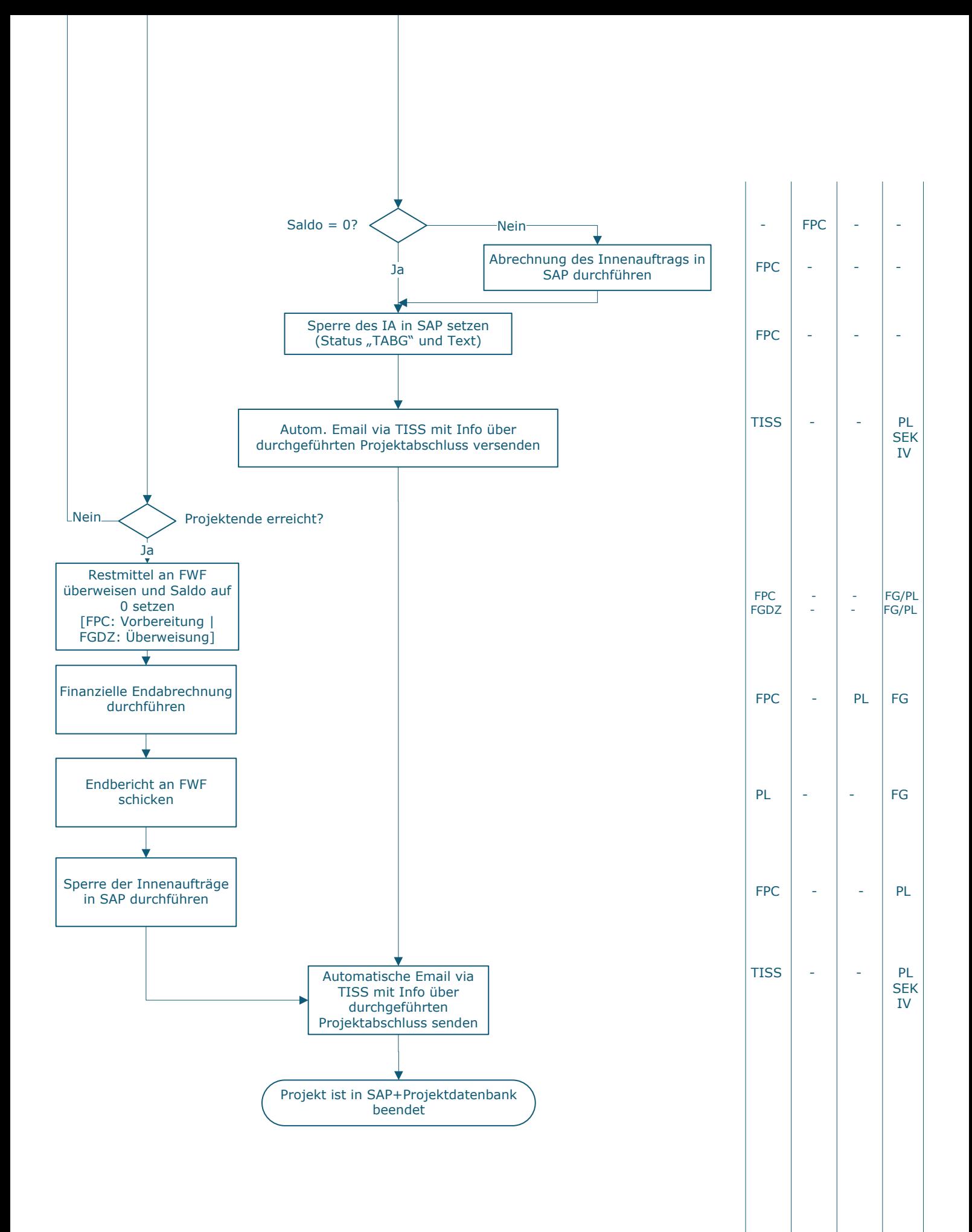

## **Legende**

- D … Durchführung
- E … Entscheidung
- M … Mitarbeit I … Information

**KC** … Key Control

FABR … Finanzen | FAB Anlagenbuchhaltung und Reisemanagement FGDZ … Finanzen | FAG Girokontenbetreuung, Debitorenbuchhaltung und Zahlungsverkehr FPC … Finanzen | FAB Projektcontrolling und Projektsupport PA … Personaladministration PL … Projektleiter\_in SAP… SAP SEK … Sekretär\_in TISS … TISS

## **Prozessinformation**

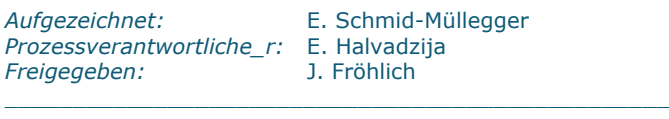

Version: v10<br>Datum: 2023

Datum: 2023-04-18

\_\_\_\_\_\_\_\_\_\_\_\_\_\_\_\_\_\_\_\_\_\_\_\_\_\_\_\_\_\_\_\_\_\_\_\_\_\_\_\_\_\_\_\_\_\_\_\_\_

 $\_$  , and the set of the set of the set of the set of the set of the set of the set of the set of the set of the set of the set of the set of the set of the set of the set of the set of the set of the set of the set of th

 $\_$  , and the set of the set of the set of the set of the set of the set of the set of the set of the set of the set of the set of the set of the set of the set of the set of the set of the set of the set of the set of th

 $\_$  , and the set of the set of the set of the set of the set of the set of the set of the set of the set of the set of the set of the set of the set of the set of the set of the set of the set of the set of the set of th

 $\_$  , and the set of the set of the set of the set of the set of the set of the set of the set of the set of the set of the set of the set of the set of the set of the set of the set of the set of the set of the set of th

\_\_\_\_\_\_\_\_\_\_\_\_\_\_\_\_\_\_\_\_\_\_\_\_\_\_\_\_\_\_\_\_\_\_\_\_\_\_\_\_\_\_\_\_\_\_\_\_\_